## Flowchart: Attorney Registration for NextGen

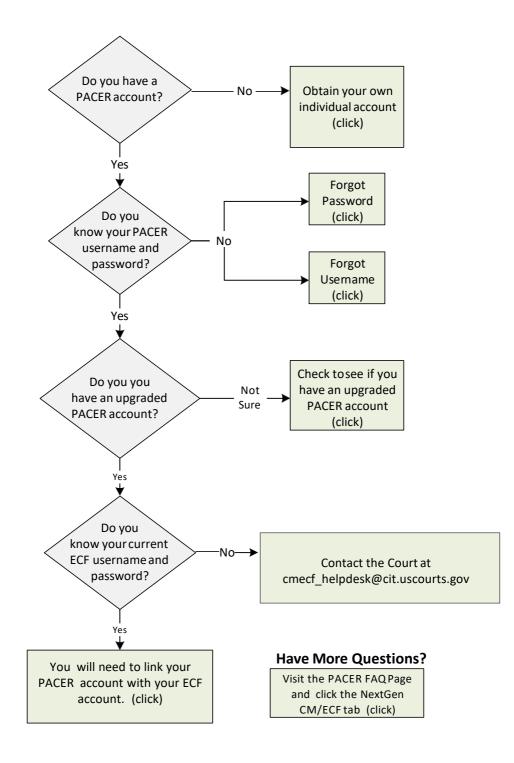